### **Automate for an excellent service …delivered by your contractors!**

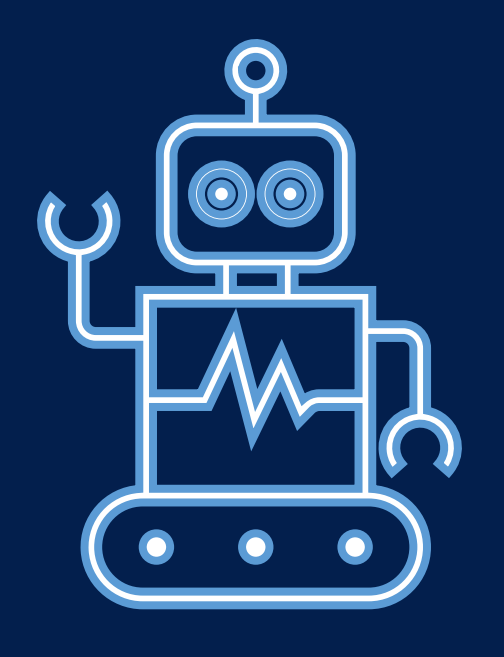

Site and Civil Engineering Department Technical Seminar

CERN, 1st July 2024

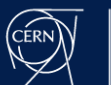

### **Agenda**

- **Introduction** Gyorgy BALAZS (SCE-SMS)
- **Managing network field support using only ServiceNow** Daniele POMPONI (IT-CS)
- **Integrated process across systems for Electrical&HVAC interventions** Andrea FERRUS PICO, Guillaume ROUGE (SCE-SAM-IN)
- **Building components of accelerators using a well orchestrated workflow** Wim WETERINGS (SY-AR)
- **(New!) ServiceNow + InforLN to manage external jobs and billing efficiently** David MOLINER REYERO (SCE-SMS)

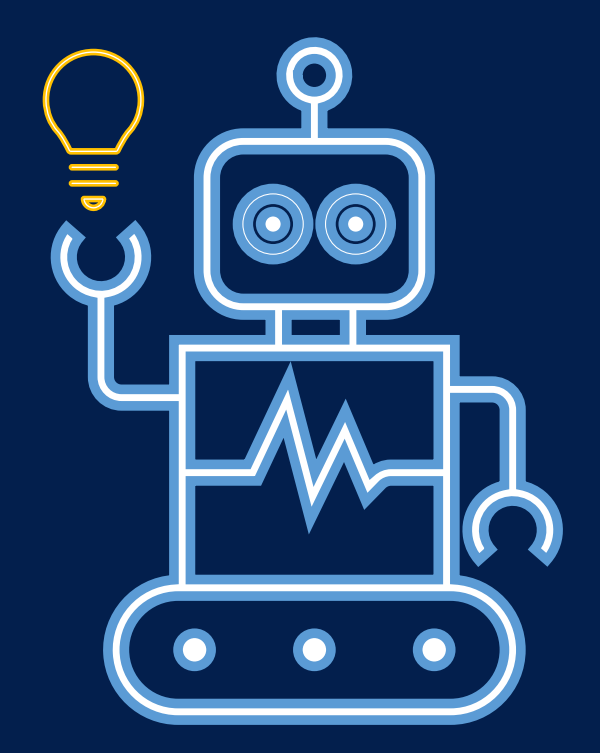

• **Q & A**

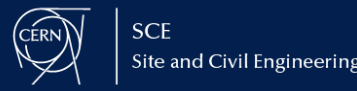

## Managing network field support using only ServiceNow

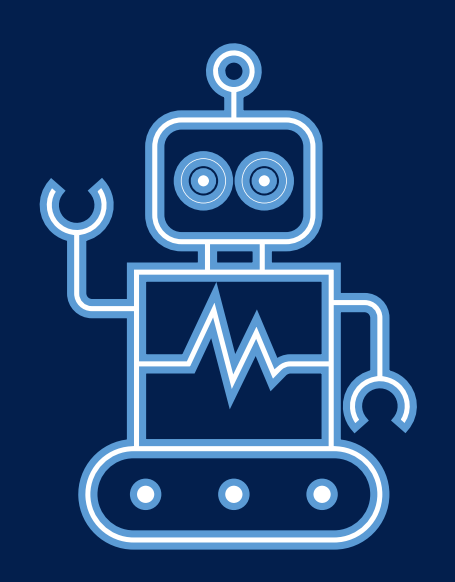

Daniele POMPONI (IT-CS) 01-07-2024

# ServiceNow Work-Tasks Reports and Dashboard

More granularity on the tasks carried out by the contractor. Easy and transparent billing life-cycle for both parties.

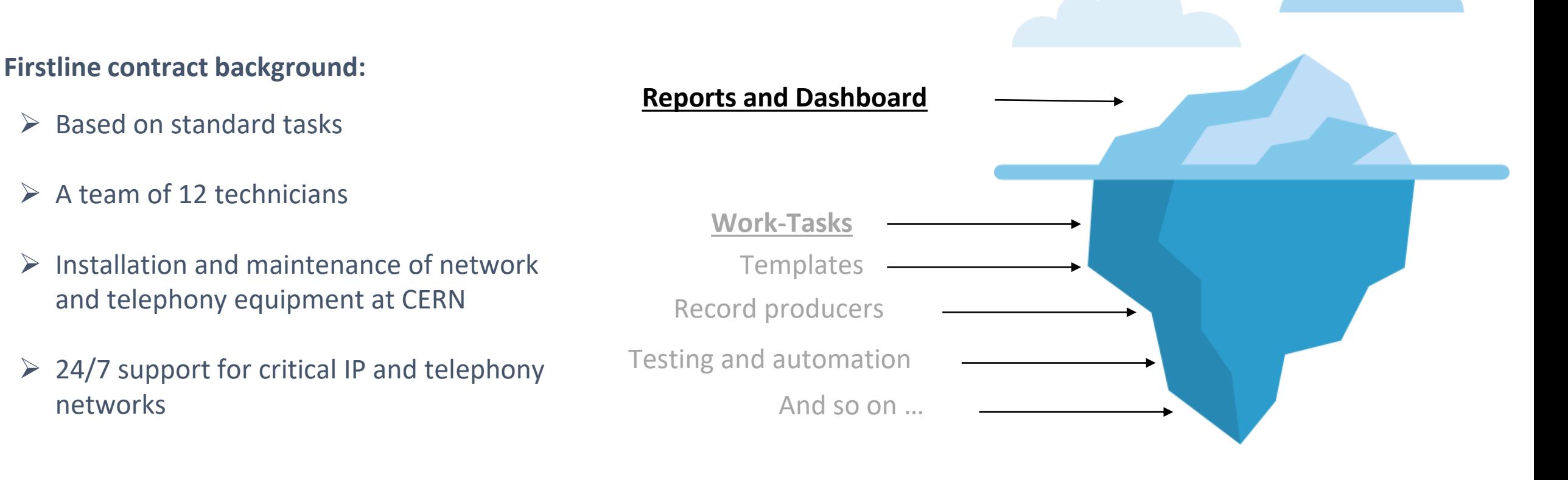

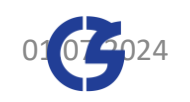

## How the Firstline interacts with ServiceNow

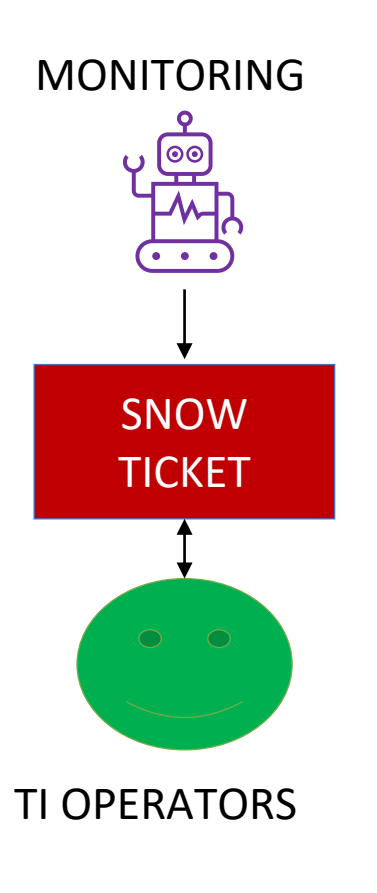

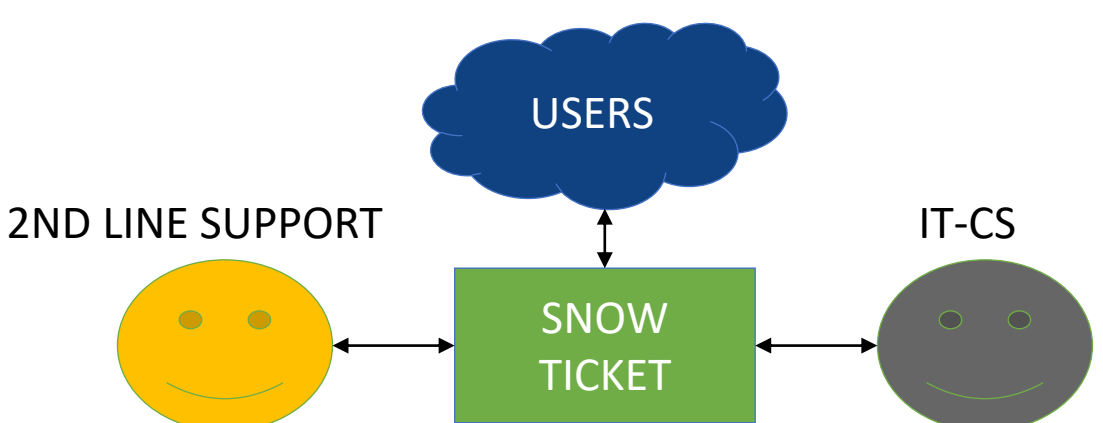

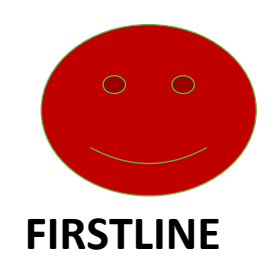

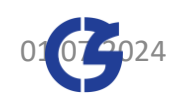

## How the Firstline interacts with ServiceNow

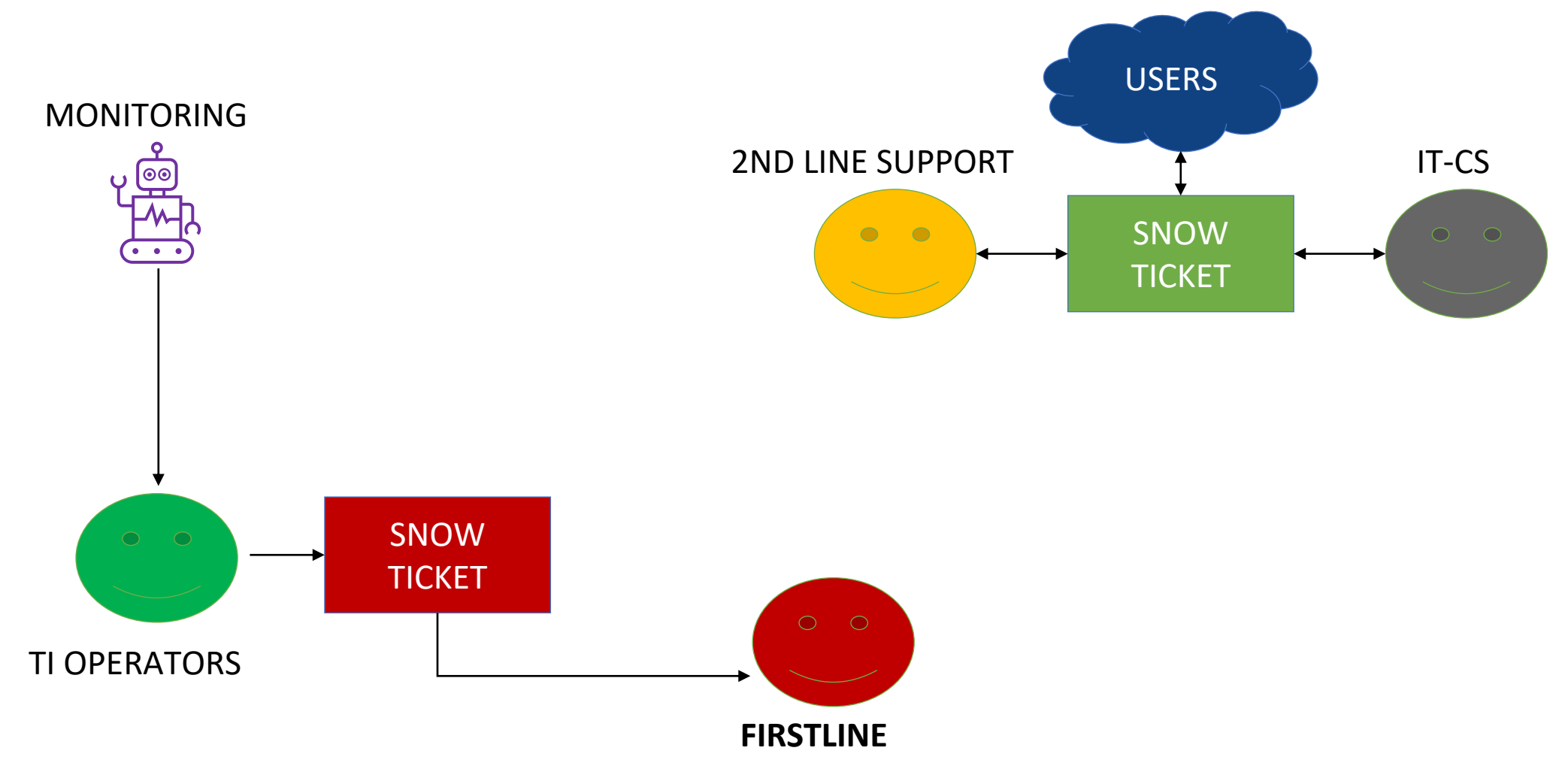

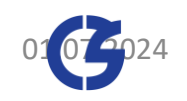

## How the Firstline interacts with ServiceNow

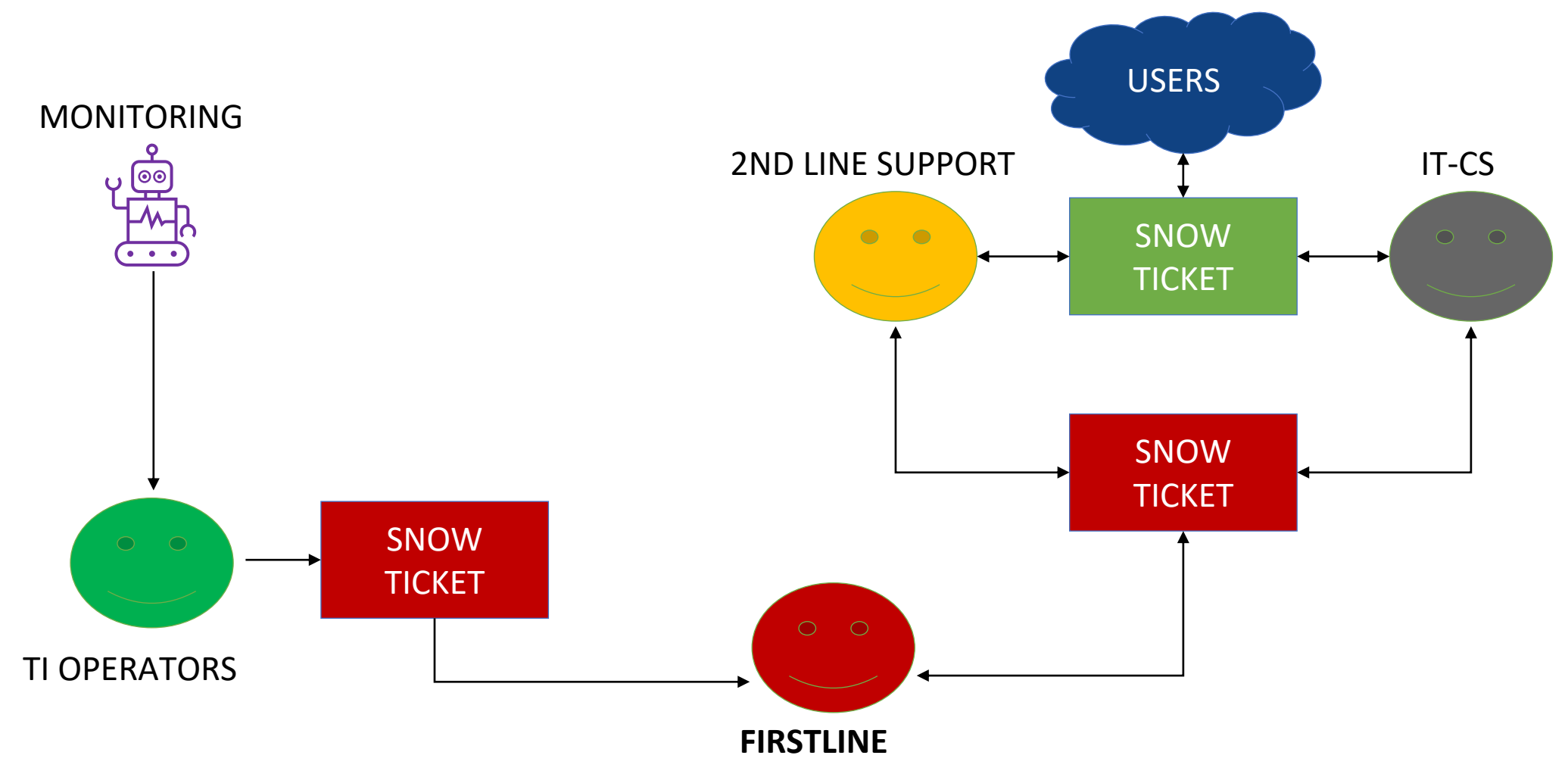

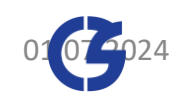

## Why Service-Now Work-Tasks?

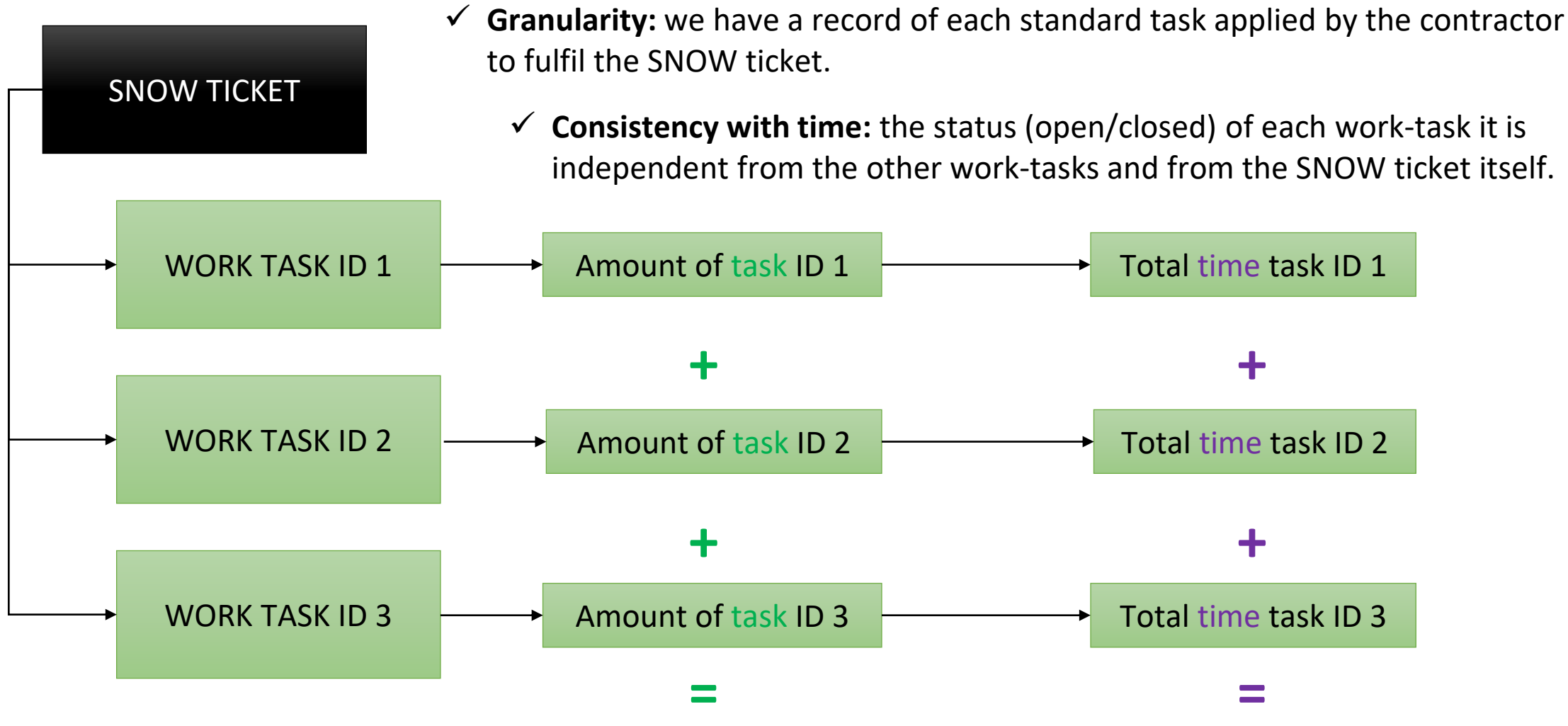

✓ **Transparency:** total task / time claimed by the contractor to fulfil the SNOW Ticket

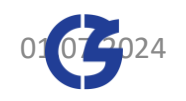

ServiceNow

**Real example:** SNOW request to install, cable, configure and label 7 network switches in the computer centre.

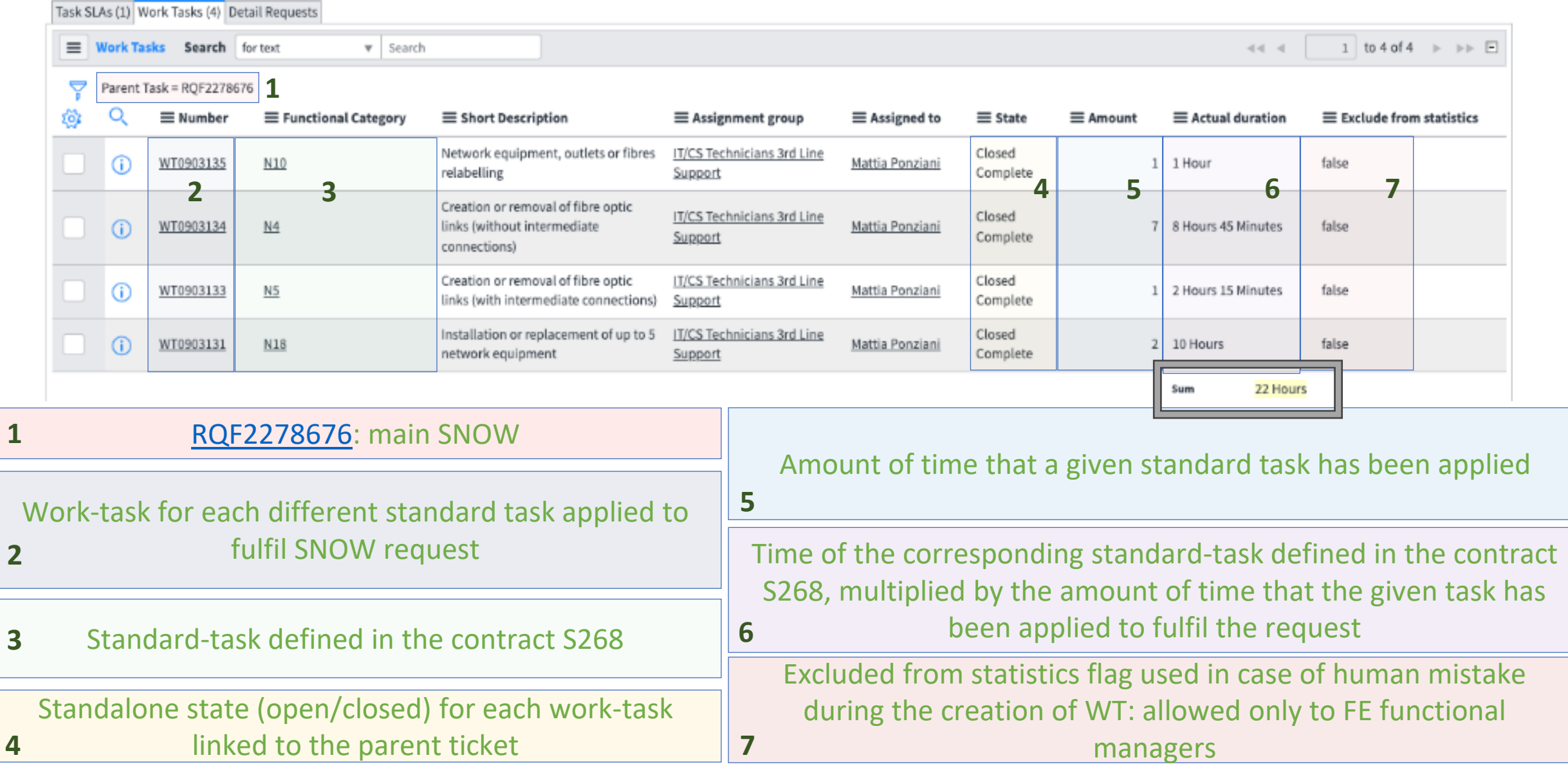

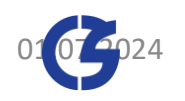

## Work-task automation and data validation

The creation of work-tasks can be automated for tickets generated through a record producer.

IT-CS - Firstline standard INC amount from 01/04/23 - 31/03/24 [2ndY]

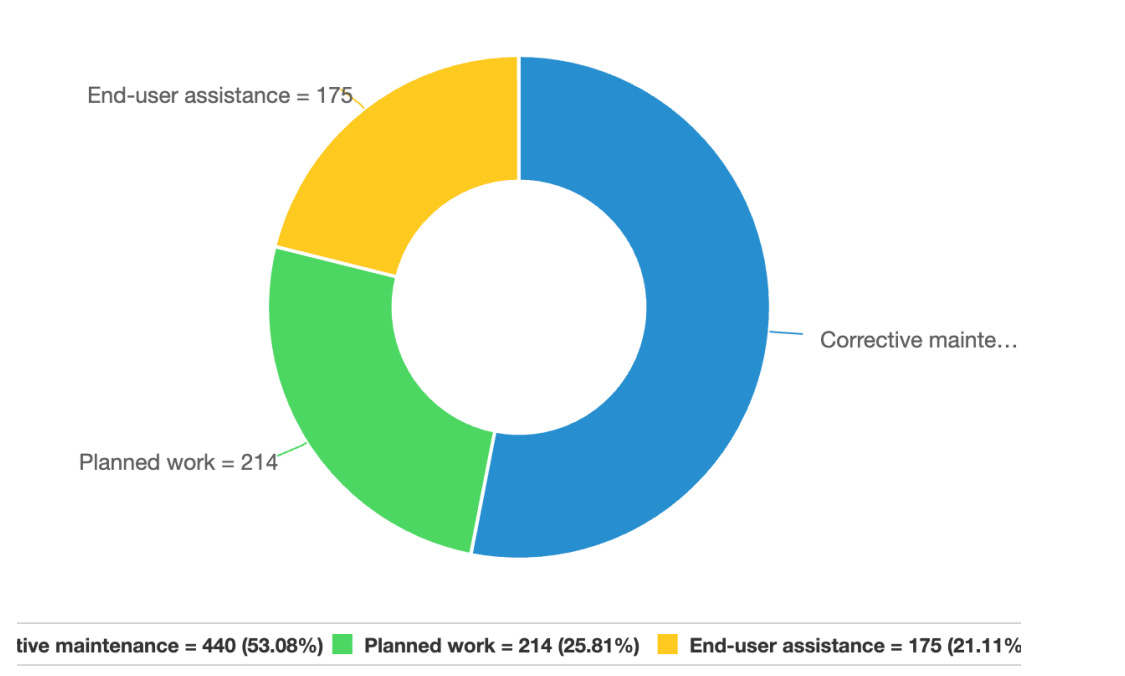

During the second year of contract S268, thanks to this automation **830 WORK-TASKS have been generated automatically** without additional administrative clicks on the contractor side.

 $\checkmark$  Work-tasks can be easily inspected with reports acting as sanity checks.

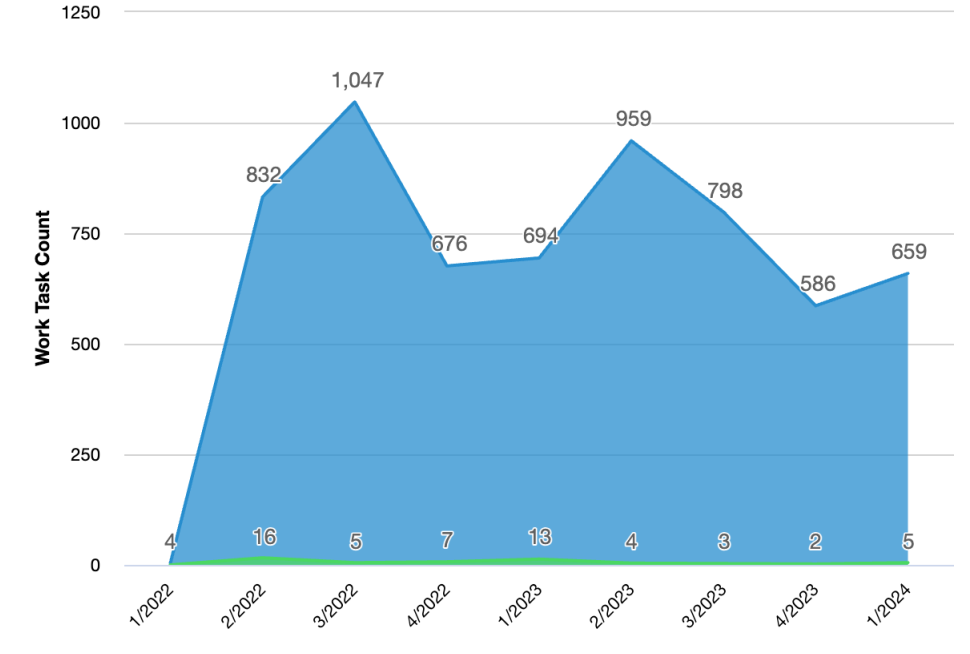

IT-CS - Firstline WT excluded from statistics 01/04/22 - 31/03/24 [2ndY]

✓ During the first year of contract S268, **only 41 WTs out of 3293** have been flagged as "exclude from statistics" (1.25%) – last year **only 14 WTs out of 3017** (0.46%)

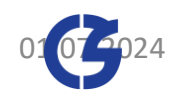

### Overall view thanks to ServiceNow Dashboards

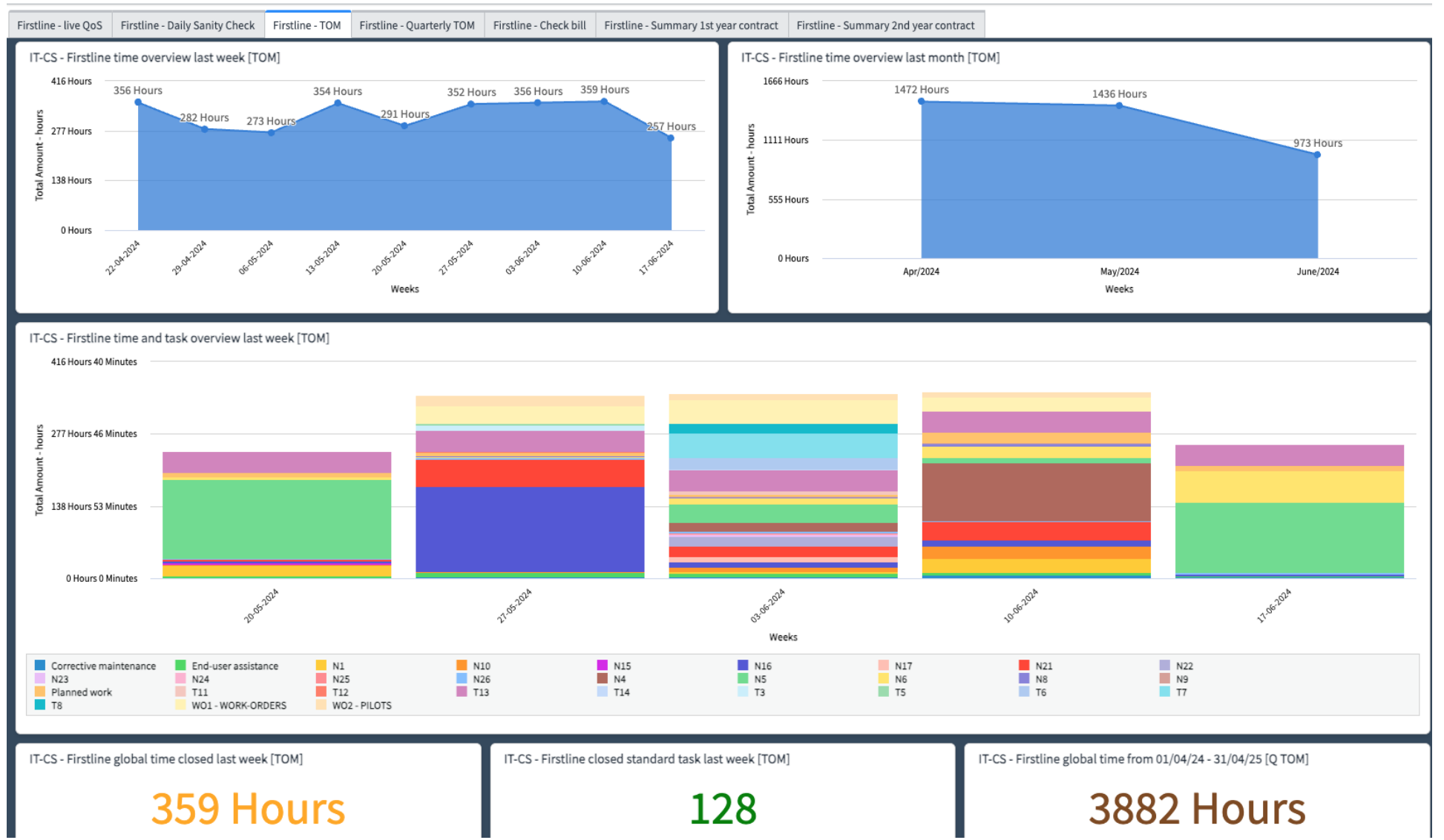

Daniele POMPONI (IT-CS) | Managing network field support using only  $01.07.2024$  11

ServiceNow

### Statistics about connection requests:

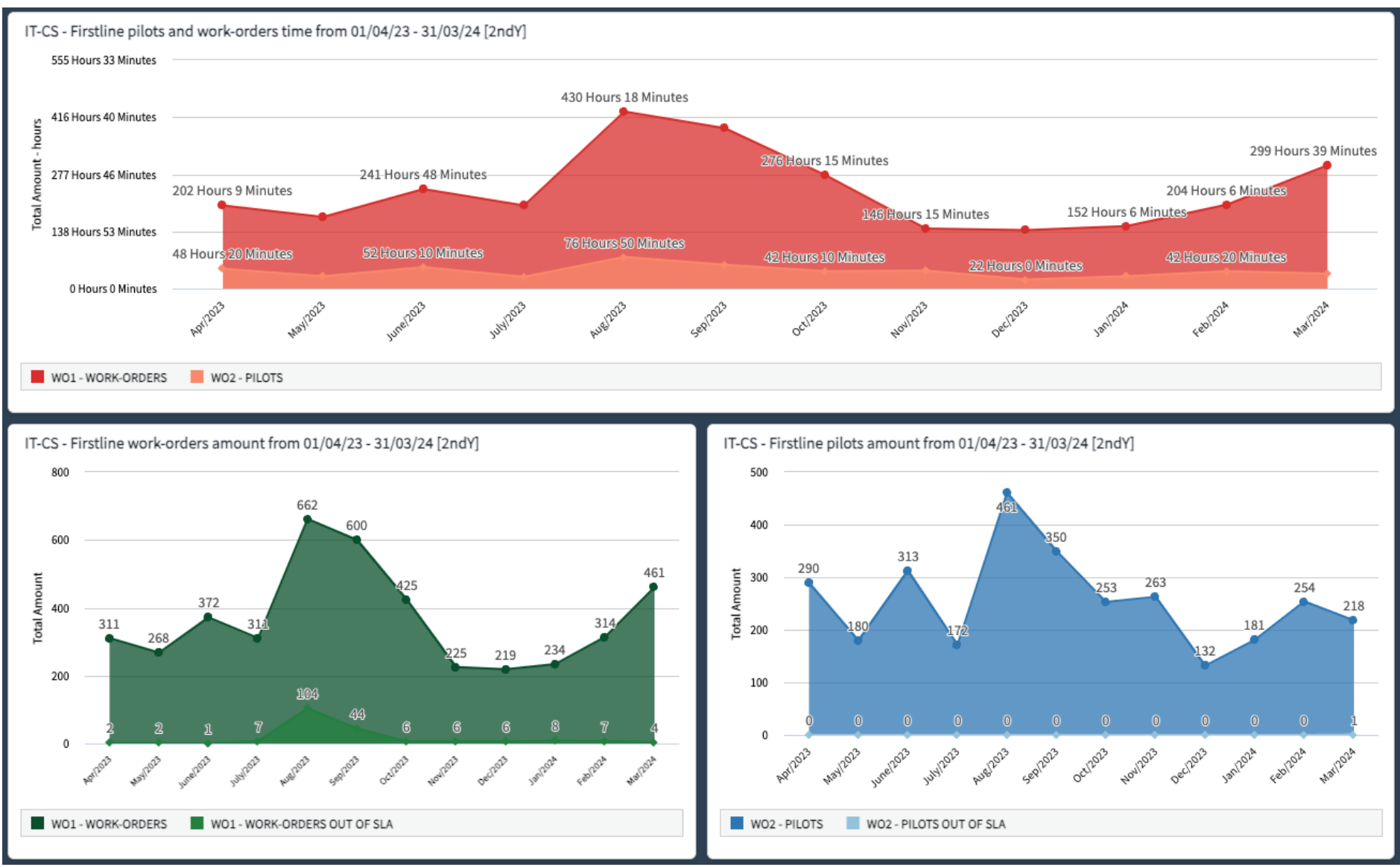

Daniele POMPONI (IT-CS) | Managing network field support using only  $01.07.2024$  12 ServiceNow

### Statistics about locations:

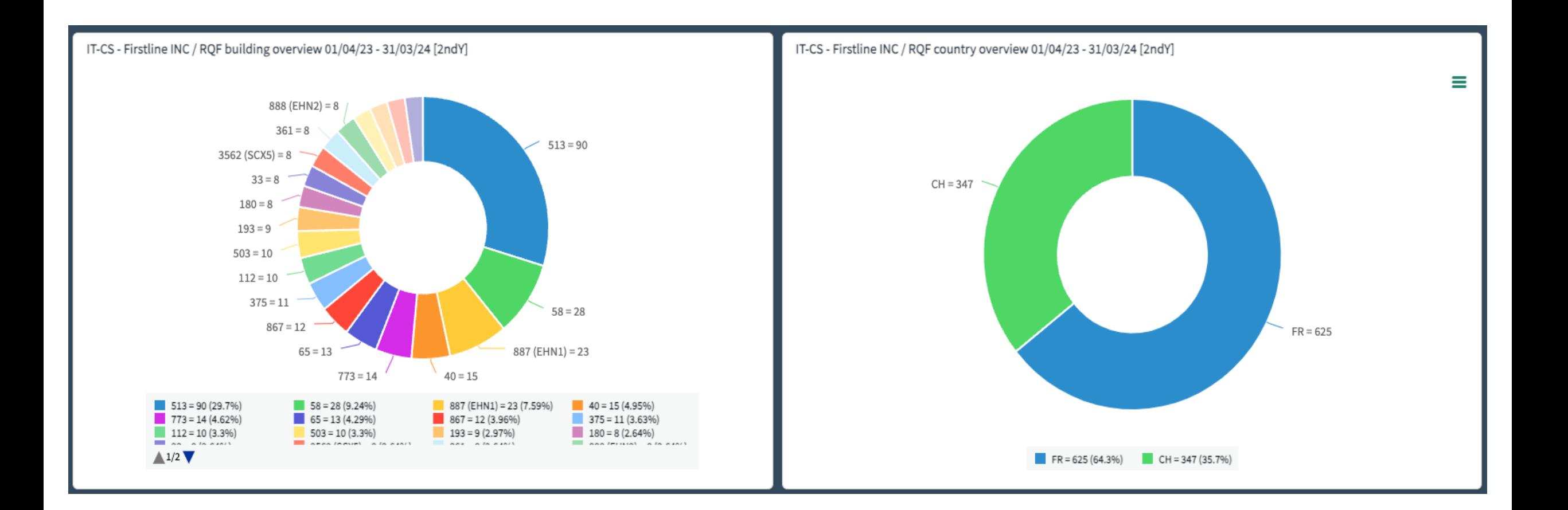

### Easy and transparent billing life-cycle for both parties

![](_page_13_Figure_1.jpeg)

Daniele POMPONI (IT-CS) | Managing network field support using only  $01.07.2024$  14

ServiceNow

## Our opinion after two years

- $\checkmark$  Work-tasks have proven to be a perfect solution to have the right granularity where a ticket requires multiple tasks to be fulfilled, and the administrative part remains easily manageable.
- $\checkmark$  Dashboards are user-friendly: easy to build and maintain. With a solid base of data present in SNOW we can keep everything under control efficiently.
- $\checkmark$  Dashboards have proven to be an added value for both parties: our group and the contractor. This tool is used daily as a single source of truth to constantly monitor activities and performance from both users (QoS) and contractual point of view (SLAs and Billing life-cycle).
- ✓ We strongly believe that this type of contract management approach will also have a positive impact when defining the requirements for future contractor tenders. We will be able to make predictions on the type of tasks more precisely and consequently optimize costs and management.

![](_page_14_Picture_5.jpeg)

# Dashboards: not only to monitor contractors!

들  $\bigoplus$  $\hat{\mathbb{C}}$ 

![](_page_15_Picture_34.jpeg)

![](_page_15_Picture_35.jpeg)

### [NETCOM] INC & RQF already assigned

![](_page_15_Picture_36.jpeg)

### Dashboards: not only to monitor contractors!

![](_page_16_Picture_25.jpeg)

Daniele POMPONI (IT-CS) | Managing network field support using only  $01.07.2024$  17 ServiceNow

![](_page_17_Picture_0.jpeg)

**Thanks for your attention!**

### **Thanks to:**

G. Blazas (SCE-SMS)

N. Kane (IT-TD-SM)

F. Trevisani (IT-TD-SM)

# Integrated process across systems for Electrical & HVAC interventions

![](_page_18_Picture_1.jpeg)

Guillaume Fernand Rouge (SCE-SAM-IN), Andrea Ferrus Pico (SCE-SAM-IN) 01/07/2024

## Mandate

**SCE-SAM-IN** section is in charge of the **design**, **specification**, **tendering**, **works follow up**, **tests**, **acceptance**, **operation, and maintenance,** in the following fields:

- **HVAC** (Heating, Ventilation, Cooling, air conditioning, specific extraction)
- **Fluids** (water cooling, compressed air, gas, fire fighting, filling)
- **Electricity** (power distribution, lighting, machine powering)
- **Sanitary** (drinking water, domestic water, solar panels, water fountains, safety)

### For CERN «**tertiary**» buildings

![](_page_19_Picture_7.jpeg)

![](_page_19_Figure_8.jpeg)

![](_page_19_Figure_9.jpeg)

![](_page_19_Figure_10.jpeg)

Number of buildings

### HVAC, SANITARY & ELECTRICAL Domains

![](_page_20_Picture_1.jpeg)

![](_page_20_Picture_2.jpeg)

![](_page_20_Picture_3.jpeg)

![](_page_20_Picture_4.jpeg)

![](_page_20_Picture_5.jpeg)

![](_page_20_Picture_6.jpeg)

- Heating plants, district heating and heating circuits,
- Chilled water productions and a/c units,
- Ventilation systems,
- Compressed air distribution,
- Hot domestic water production,
- Water distribution, sanitary devices, solar panels,
- Electrical power and control boards and plcs,
- Indoor lighting and public lighting,
- Electrical power systems and sockets. 350 structures and baraques,

1 children school, 3 restaurants, 3 hotels (495 rooms) 150 meeting & conference rooms 100 workshops, 400 labs 30 clean rooms, 20 RP areas and source labs.

2 heating plants, 6 boilers. 27 km district heating.

100 heating sub-stations 200 domestic hot water productions

100 000 lighting points 500 AHUs, 350 extraction fans 70 chillers, 500 split systems 1000 electric boards.

![](_page_20_Picture_20.jpeg)

![](_page_20_Picture_21.jpeg)

### Service: number of ODMs (<> tickets)

![](_page_21_Figure_1.jpeg)

### Workflow tickets and WOs with automated messages

![](_page_22_Figure_1.jpeg)

### Pros, Cons and their future actions

![](_page_23_Figure_1.jpeg)

# SY Departmental Service Support

![](_page_24_Picture_1.jpeg)

Wim WETERINGS (SY-AR) 01-07-2024

## SY Departmental Service Support (DSS)

- The DSS S264/SY contract started in July 2022
- With Services divided into 2 distinct Competencies:

![](_page_25_Picture_80.jpeg)

➢ **DSS workforce grouped by Competency and execute the requested Services within the whole SY department.**

➢ **Each DSS Service has a specific hourly rate and DSS personnel is invoiced on performed Services and not qualification (as was for FSU).**

### Mechanical Departmental Service Support (M-DSS)

![](_page_26_Picture_112.jpeg)

### Electrical/Electronic Departmental Service Support (E-DSS)

![](_page_27_Picture_138.jpeg)

### Management and Supervision

![](_page_28_Figure_1.jpeg)

### Contractor's organisation & roles

![](_page_29_Figure_1.jpeg)

### Jobs via SNow to JMT

![](_page_30_Picture_44.jpeg)

![](_page_30_Picture_45.jpeg)

ugil Rocharchar Mauuaau Joh Eachs

## Job request Workflow

![](_page_31_Figure_1.jpeg)

Wim WETERINGS | Séminaire Technique SCE : InforLN | SY department DSS

### Conclusion

- SY department started a new Departmental Service Support (DSS) contract 07/2022
- Replacing the previous FSU contracts in SY
- Services are divided in distinct competencies and linked activities
- SY Clients request services via a SNow Ticket
	- Routing of the ticket depends on requested services and client group
	- Contractor makes the estimate of required hours and planned dates in SNow
	- CERN accepts or declines the estimate in SNow
- Upon acceptance in SNow, a JMT job is automatically created
	- EDH approval, follow-up of executed hours, invoicing, etc. in JMT
	- Client communication in SNow
	- Acceptance of job in JMT closes SNow tickety

### ServiceNow < > INFOR LN **to manage external jobs and billing efficiently**

![](_page_33_Picture_1.jpeg)

David MOLINER REYERO (SCE-SMS) 01-07-2024

### • INFOR LN

- ERP (Enterprise Resource Planning) software developed by Infor
- Used at CERN to manage the supply chain
- Its use is being extended to work with external contractors (replacing JMT)

### • Use cases

- Creation of Service Orders directly in INFOR LN
- Creation through ServiceNow
	- User does not need to know how to use INFOR LN
	- No need to know all the information required to create a Service Order
		- Communication between the user and the support group
		- Supporters can complete the missing data and automatically send it to INFOR LN

![](_page_36_Picture_0.jpeg)

### • Still under development

### $\left(\begin{matrix} \widehat{CERN} \\ \widehat{CERN} \end{matrix}\right)$ **CERN Service Portal**

**David Moliner Reyero** 

![](_page_37_Picture_27.jpeg)

Search

![](_page_37_Picture_28.jpeg)

![](_page_38_Picture_8.jpeg)

![](_page_39_Picture_9.jpeg)

![](_page_40_Picture_8.jpeg)

![](_page_41_Picture_0.jpeg)